Workshop on Essential Abstractions in GCC

### Manipulating GIMPLE and RTL IRs

GCC Resource Center

(www.cse.iitb.ac.in/grc)

Department of Computer Science and Engineering, Indian Institute of Technology, Bombay

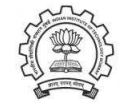

1 July 2011

<span id="page-0-1"></span>**Outline** 

#### • An Overview of GIMPLE

- Using GIMPLE API in GCC-4.6.0
- Adding a GIMPLE Pass to GCC
- An Internal View of RTL
- Manipulating RTL IR

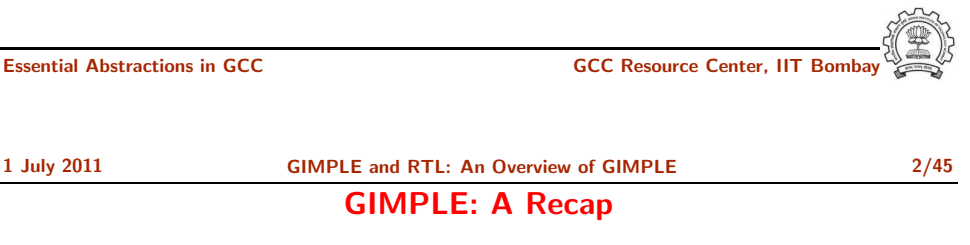

Part 1

## An [Overview](#page-0-0) of GIMPLE

- Language independent three address code representation
	- $\triangleright$  Computation represented as a sequence of basic operations
	- $\blacktriangleright$  Temporaries introduced to hold intermediate values
- <span id="page-0-0"></span>• Control construct explicated into conditional and unconditional jumps

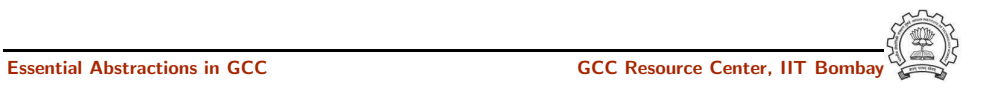

1 July 2011 [GIMPLE](#page-0-0) and RTL: An [Overview](#page-0-0) of GIMPLE 3/45

#### Motivation Behind GIMPLE

#### Why Not Abstract Syntax Trees for Optimization?

- Previously, the only common IR was RTL (Register Transfer Language)
- Drawbacks of RTL for performing high-level optimizations
	- $\triangleright$  Low-level IR, more suitable for machine dependent optimizations (e.g., peephole optimization)
	- ► High level information is difficult to extract from RTL (e.g. array references, data types etc.)
	- ▶ Introduces stack too soon, even if later optimizations do not require it
- ASTs contain detailed function information but are not suitable for optimization because
	- ► Lack of a common representation across languages
		- $\triangleright$  No single AST shared by all front-ends
		- ▶ So each language would have to have a different implementation of the same optimizations
		- $\triangleright$  Difficult to maintain and upgrade so many optimization frameworks
	- ▶ Structural Complexity
		- ▶ Lots of complexity due to the syntactic constructs of each language
		- $\blacktriangleright$  Hierarchical structure and not linear structure Control flow explication is required

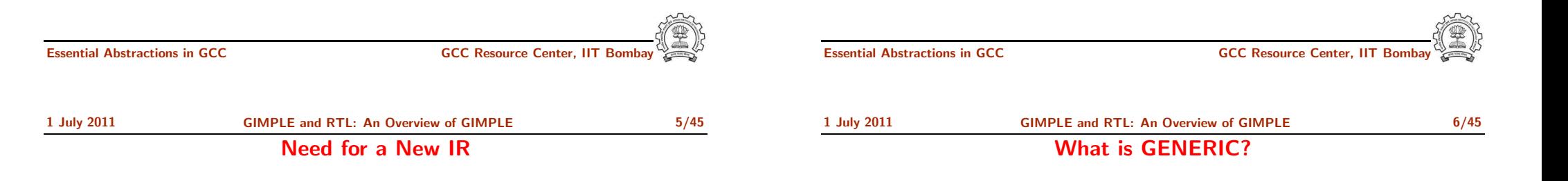

- Earlier versions of GCC would build up trees for a single statement,and then lower them to RTL before moving on to the next statement
- For higher level optimizations, entire function needs to be represented in trees in <sup>a</sup> language-independent way.
- Result of this effort GENERIC and GIMPLE

#### What?

- Language independent IR for <sup>a</sup> complete function in the form of trees
- Obtained by removing language specific constructs from ASTs
- All tree codes defined in \$(SOURCE)/gcc/tree.def

#### Why?

- Each language frontend can have its own AST
- Once parsing is complete they must emit GENERIC

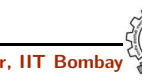

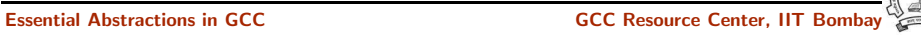

1 July 2011 [GIMPLE](#page-0-0) and RTL: An [Overview](#page-0-0) of GIMPLE 7/45

What is GIMPLE ?

### GIMPLE Goals

- GIMPLE is influenced by **SIMPLE IR of McCat compiler**
- But GIMPLE is not same as SIMPLE (GIMPLE supports GOTO)
- It is a simplified subset of GENERIC
	- $\blacktriangleright$  3 address representation
	- $\triangleright$  Control flow lowering
	- $\triangleright$  Cleanups and simplification, restricted grammar
- Benefit : Optimizations become easier

#### The Goals of GIMPLE are

- Lower control flow Sequenced statements  $+$  conditional and unconditional jumps
- Simplify expressions Typically one operator and at most two operands
- Simplify scope Move local scope to block begin, including temporaries

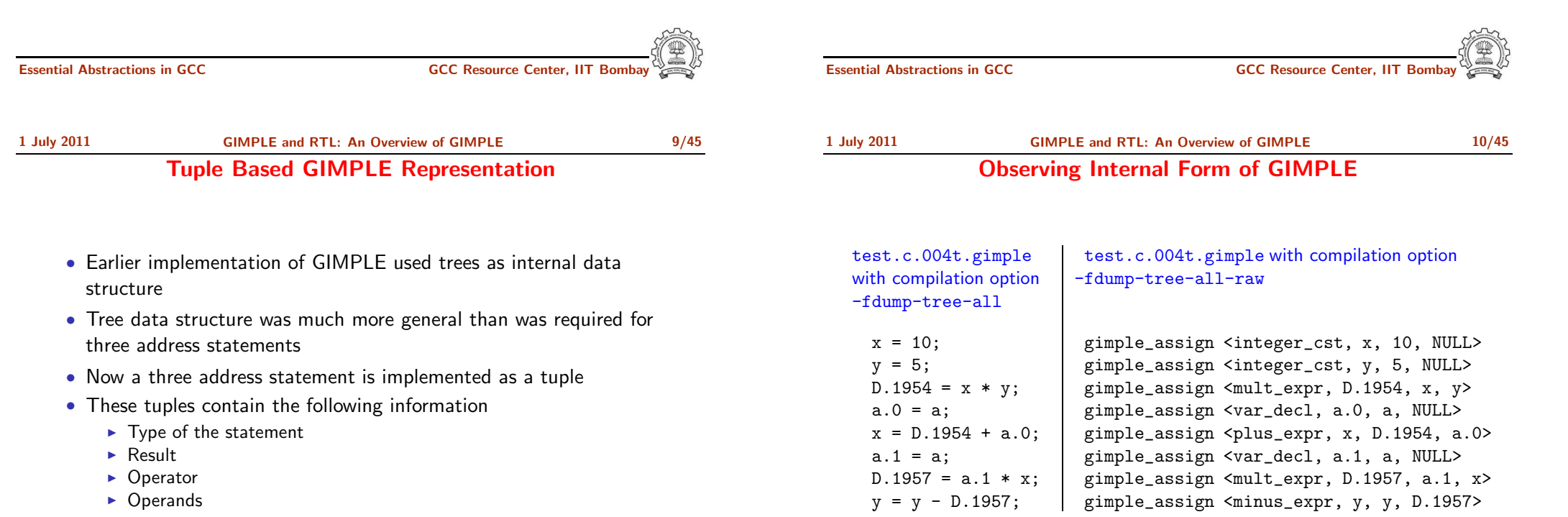

The result and operands are still represented using trees

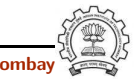

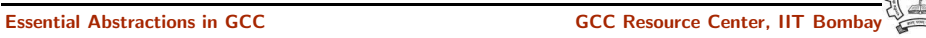

#### Observing Internal Form of GIMPLE

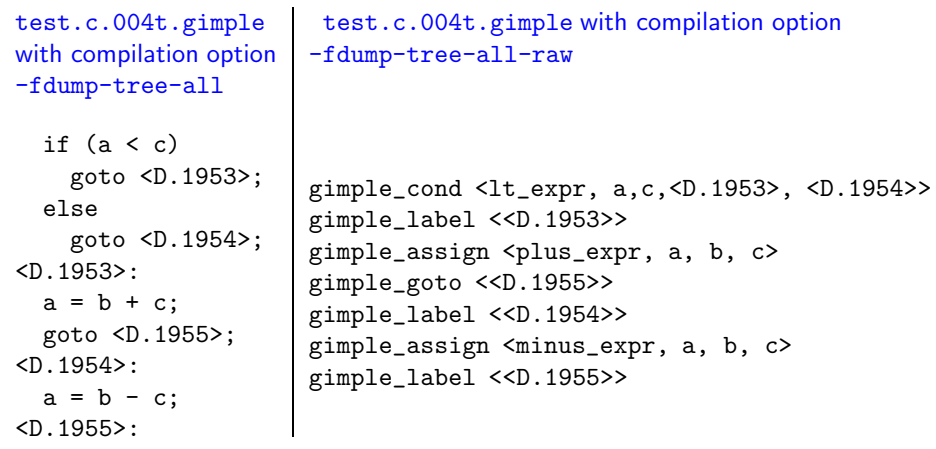

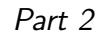

## Using GIMPLE API in [GCC-4.6.0](#page-3-0)

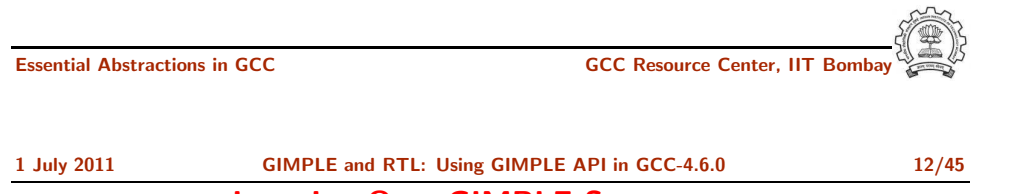

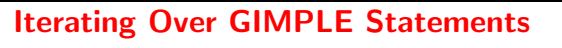

- A basic block contains <sup>a</sup> doubly linked-list of GIMPLE statements
- The statements are represented as GIMPLE tuples, and the operands are represented by tree data structure
- Processing of statements can be done through iterators

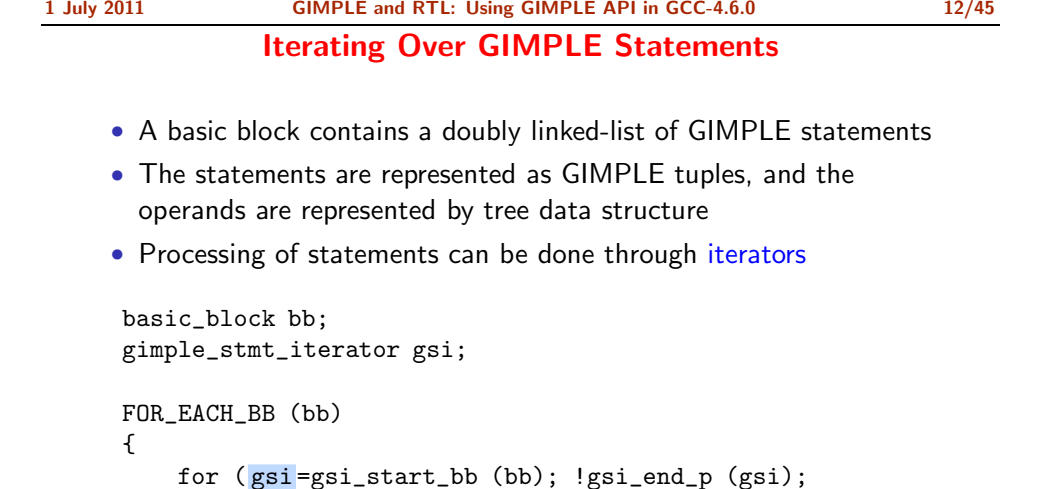

```
gsi_next (&gsi))
analyze_statement (gsi_stmt (gsi));
```

```
}
```
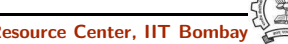

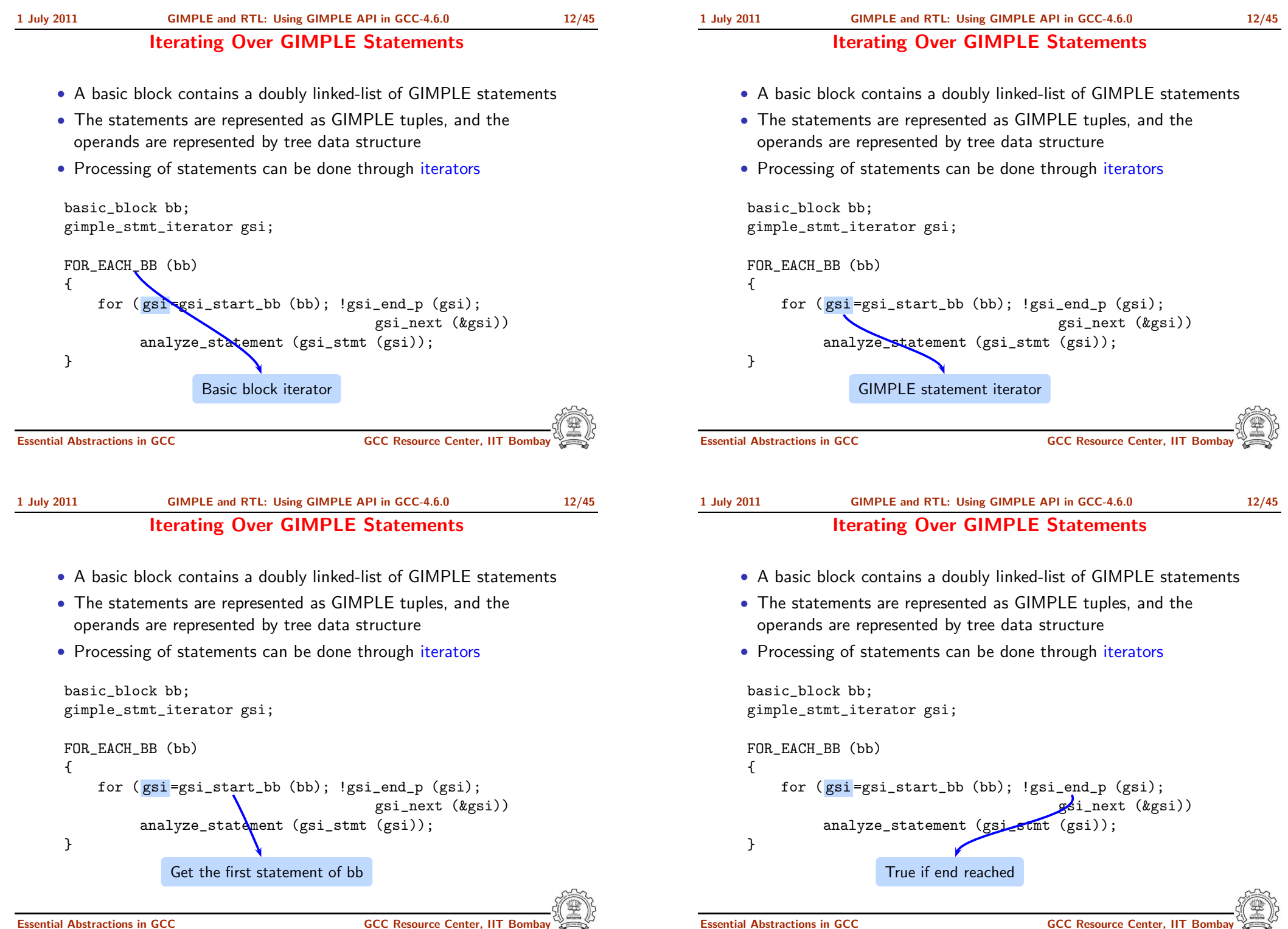

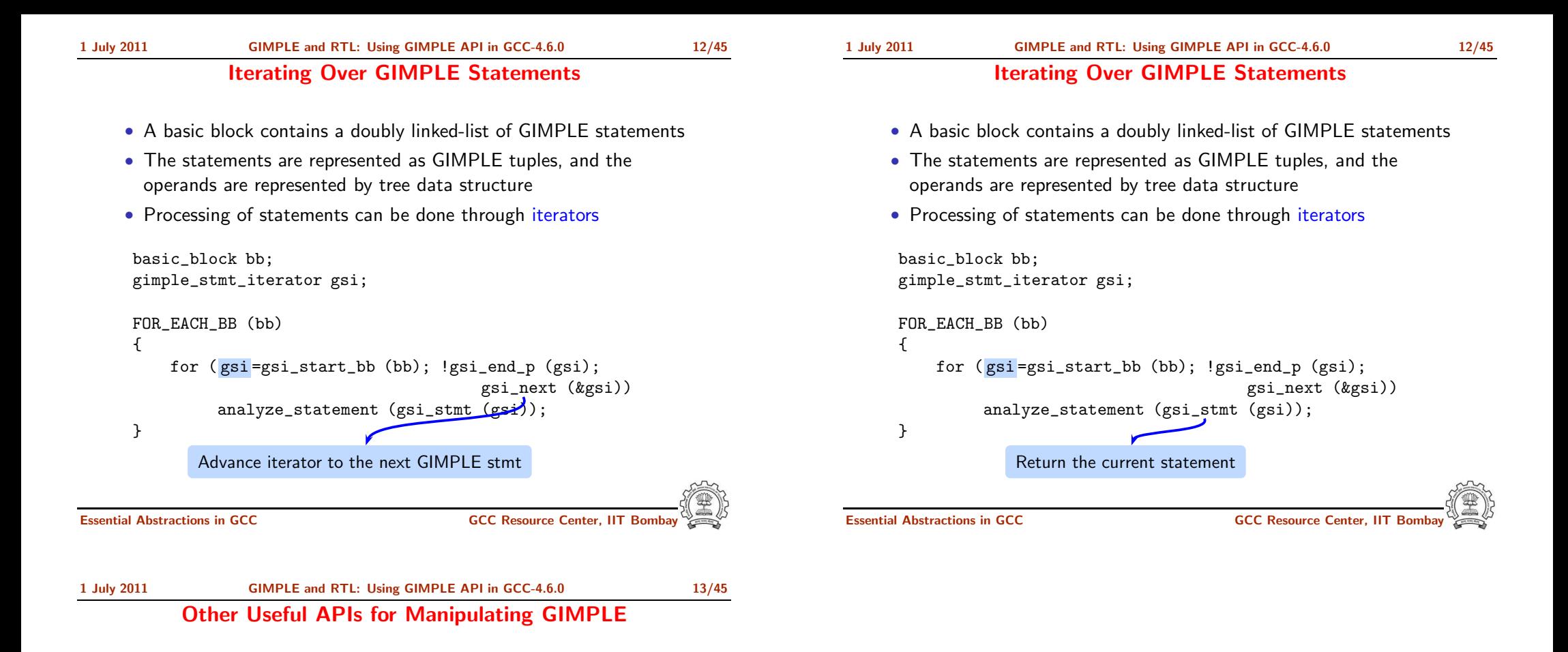

Extracting parts of GIMPLE statements:

- gimple assign lhs: left hand side
- gimple assign rhs1: left operand of the right hand side
- gimple\_assign\_rhs2: right operand of the right hand side
- gimple assign rhs code: operator on the right hand side

A complete list can be found in the file gimple.h

<span id="page-5-0"></span>Part 3

# [Adding](#page-5-0) a GIMPLE Pass to GCC

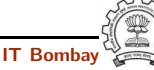

 $\epsilon$ 

1 July 2011 [GIMPLE](#page-0-0) and RTL: [Adding](#page-5-0) a GIMPLE Pass to GCC 14/45

#### Adding <sup>a</sup> GIMPLE Intraprocedural Pass in GCC-4.6.0 (1)

Add the following gimple op<sup>t</sup> pass struct instance to the file struct gimple\_opt\_pass pass\_intra\_gimple\_manipulation = {

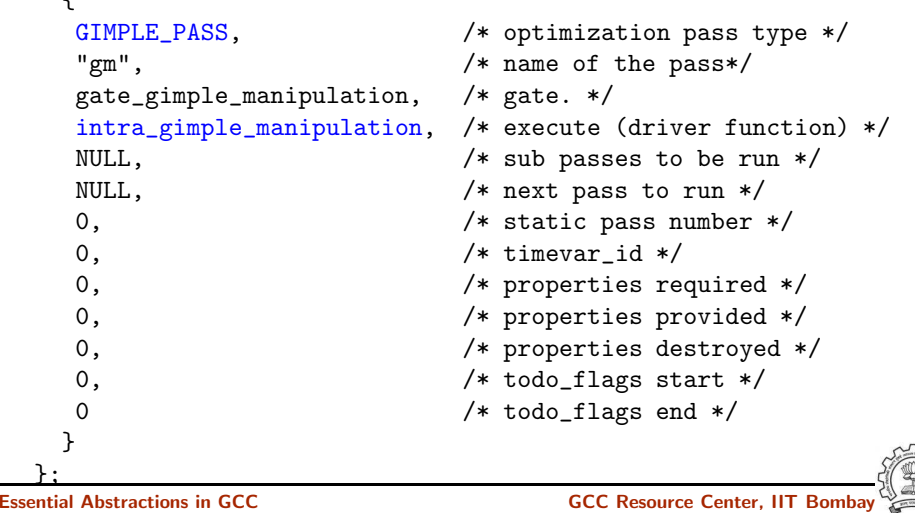

1 July 2011 [GIMPLE](#page-0-0) and RTL: [Adding](#page-5-0) a GIMPLE Pass to GCC 15/45

Adding a GIMPLE Intraprocedural Pass as a Static Plugin

- 4. In \$SOURCE/gcc/Makefile.in, add new-pass.o to the list of language independent object files. Also, make specific changes to compile new-pass.o from new-pass.c
- 5. Configure and build gcc (For simplicity, we will make cc1 only)
- 6. Debug  $cc1$  using ddd/gdb if need arises (For debuging cc1 from within gcc, see: <http://gcc.gnu.org/ml/gcc/2004-03/msg01195.html>)

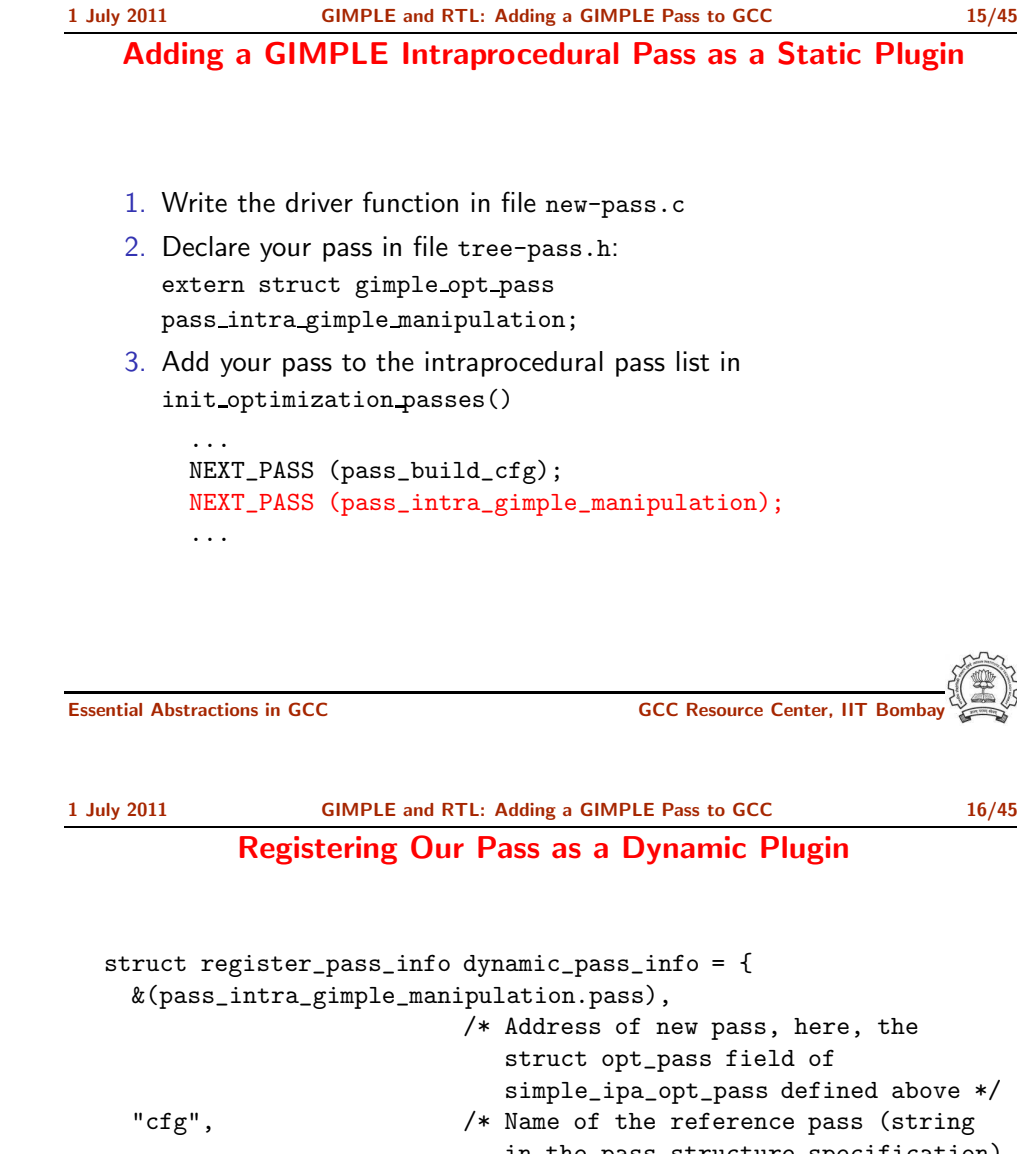

in the pass structure specification) for hooking up the new pass. \*/ 0, /\* Insert the pass at the specified instance number of the reference pass. Do it for every instance if it is 0. \*/

PASS\_POS\_INSERT\_AFTER

};

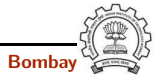

1 July 2011 [GIMPLE](#page-0-0) and RTL: [Adding](#page-5-0) a GIMPLE Pass to GCC 18/45

#### Makefile for Creating and Using a Dynamic Plugin

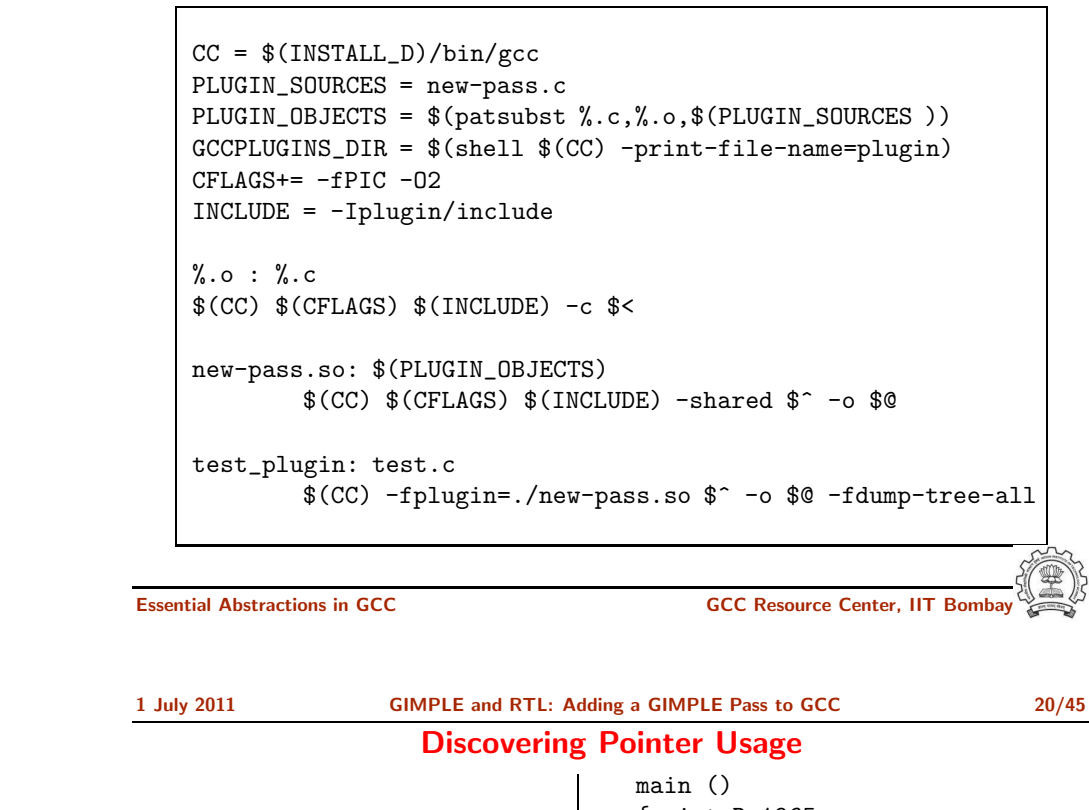

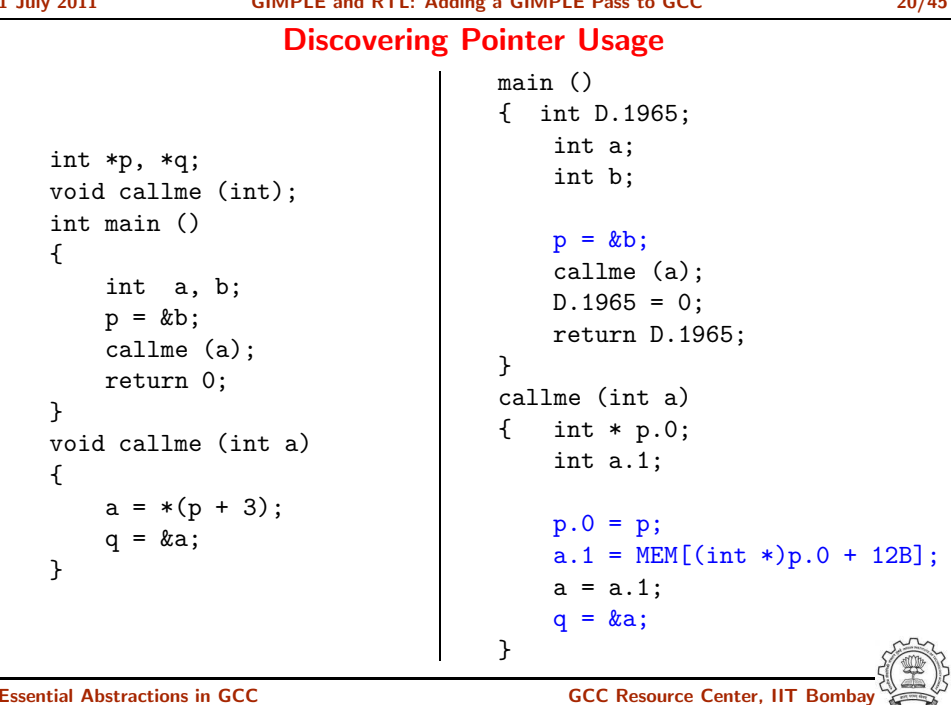

int plugin\_init(struct plugin\_name\_args \*plugin\_info, struct plugin\_gcc\_version \*version)

{ /\* Plugins are activiated using this callback \*/

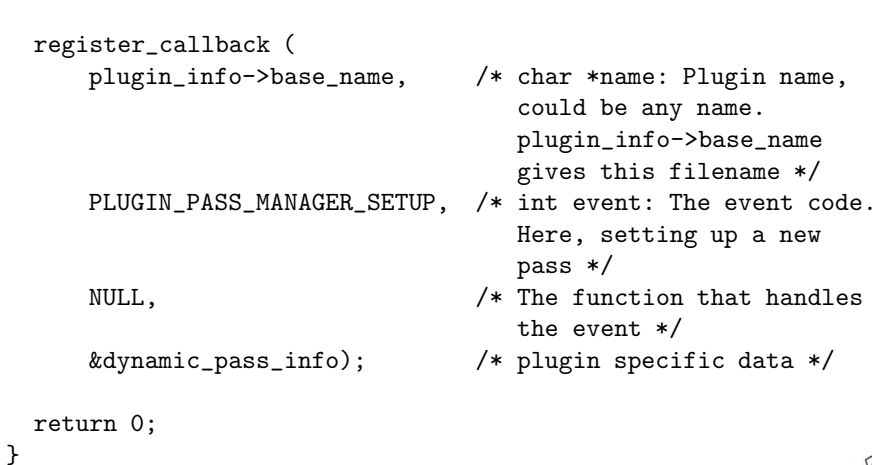

Essential Abstractions in GCC GCC Resource Center, IIT Bombay

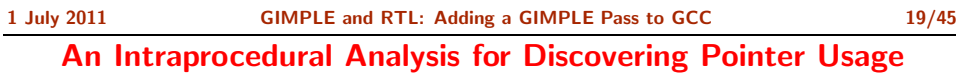

Calculate the number of pointer statements in GIMPLE (i.e. result or an operand is <sup>a</sup> pointer variable)

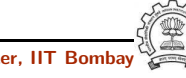

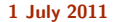

#### An Intraprocedural Analysis Application

```
static unsigned int
  intra_gimple_manipulation (void)
  {
     basic_block bb;
     gimple_stmt_iterator gsi;
     initialize_var_count ();
     FOR_EACH_BB_FN (bb, cfun)
     {
         for (gsi=gsi_start_bb (bb); !gsi_end_p (gsi);
                                              gsi_next (&gsi))
              analyze_gimple_stmt (gsi_stmt (gsi));
     }
     print_var_count ();
     return 0;
  }
Essential Abstractions in GCC GCC GCC GESOURCE Center, IIT Bomba
```

```
1 July 2011 GIMPLE and RTL: Adding a GIMPLE Pass to GCC 21/45
              An Intraprocedural Analysis Application
  static unsigned int
  intra_gimple_manipulation (void)
  {
     basic_block bb;
     gimple_stmt_iterator gsi;
     initialize_var_count ();
     FOR_EACH_BB_FN (bb, cfun)
     {
         for (gsi=gsi_start_bb (bb); !gsi_end_p (gsi);
                                              gsi_next (&gsi))
              analyze_gimple_stmt (gsi_stmt (gsi));
     }
     print_var_count ();
     return 0;
  }
           Current function (i.e. function being compiled)
Essential Abstractions in GCC GCC GCC GESOURCE Center, IIT Bomba
```

```
static unsigned int
  intra_gimple_manipulation (void)
  {
     basic_block bb;
     gimple_stmt_iterator gsi;
     initialize_var_count ();
     FOR_EACH_BB_FN (bb, cfun)
     {
          for (gsi=gsi_stat_b(bb)); !gsi_end_p (gsi);
                                                gsi_next (&gsi))
               analyze_gimple_stmt (gsi_stmt (gsi));
     }
     print_var_count ();
     return 0;
  }
           Basic block iterator parameterized with function
Essential Abstractions in GCC GCC Resource Center, IIT Bombay
```
An Intraprocedural Analysis Application

```
1 July 2011 GIMPLE and RTL: Adding a GIMPLE Pass to GCC 21/45
            An Intraprocedural Analysis Application
```

```
static unsigned int
intra_gimple_manipulation (void)
{
   basic_block bb;
   gimple_stmt_iterator gsi;
   initialize_var_count ();
   FOR_EACH_BB_FN (bb, cfun)
   {
       for (gsi=gsi_start_bb (bb); !gsi_end_p (gsi);
                                            gsi_next (&gsi))
            analyze_gimple_stmt (gsi_stmt (gsi));
   }
   print_var_count ();
   return 0;
}
                GIMPLE statement iterator
```
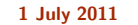

#### Analysing GIMPLE Statement

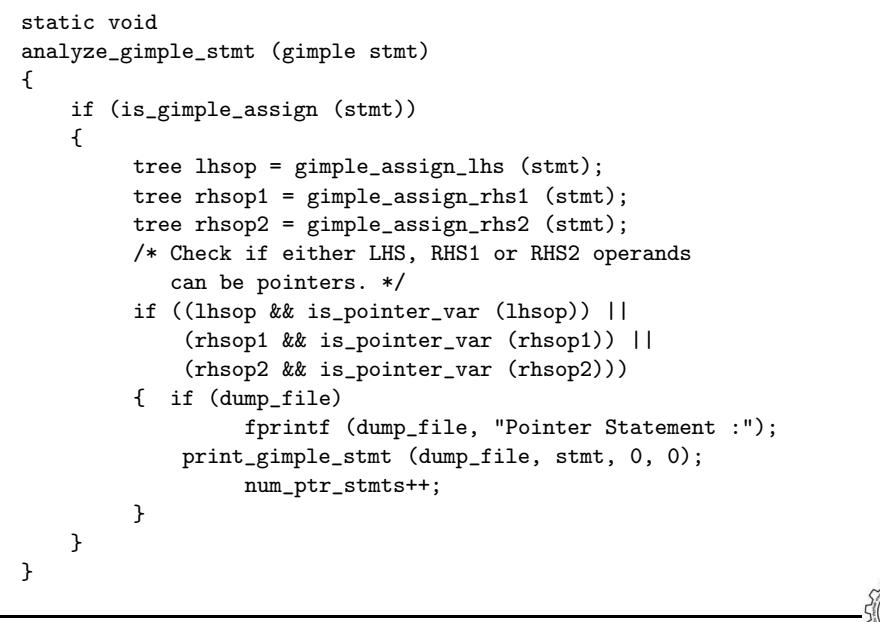

```
Essential Abstractions in GCC COCC CENTER GCC Resource Center, IIT Bomba
```

```
1 July 2011 GIMPLE and RTL: Adding a GIMPLE Pass to GCC 22/45
                     Analysing GIMPLE Statement
  static void
  analyze_gimple_stmt (gimple stmt)
  {
       if (is_gimple_assign (stmt))
       {
            tree lhsop = gimple_assign_lhs (stmt);
            tree rhsop1 = gimple_assign_rhs1 (stmt);
            tree rhsop2 = gimple_asign_rhs2 (stmt);
            /* Check if either LHS, RHS1 or RHS2 operands
               can be pointers. */
            if ((lhsop && is_pointe\frac{1}{2} var (lhsop)) ||
                (rhsop1 \& k \text{ is\_point} (rhsop1) ||
                (rhsop2 \& k \text{ is\_pointed_var (rhsop2)})){ if (dump_file)
                     fprintf (dump_file, "Pointer Statement :");
                print_gimple_stmt (dumplile, stmt, 0, 0);
                     num_ptr_stmts++;
            }
      }
  }
                              Returns first operand of RHS
```

```
1 July 2011 GIMPLE and RTL: Adding a GIMPLE Pass to GCC 22/45
                    Analysing GIMPLE Statement
   static void
   analyze_gimple_stmt (gimple stmt)
   {
      if (is_gimple_assign (stmt))
      {
           tree lhsop = gimple_assign_lhs (stmt);
           tree rhsop1 = gimple assign_rhs1 (stmt);
           tree rhsp2 = gimple_3sign_rhs2 (stmt);
           /* Check if either LHS, RHS1 or RHS2 operands
              can be pointers. */
           if ((lhsop && is_pointer_var (lhsop)) ||
               (rhsop1 && is_pointer_var (rhsop1)) ||
               (rhsop2 && is_pointer_var (rhsop2)))
           { if (dump_file)
                    fprintf (dump_file, "Pointer Statement :");
               print_gimple_stmt (dump_file, stmt, 0, 0);
                    num_ptr_stmts++;
           }
      }
   }
                                   Returns LHS of assignment statement
```

```
Essential Abstractions in GCC GCC GCC GESOURCE Center, IIT Bom
```

```
1 July 2011 GIMPLE and RTL: Adding a GIMPLE Pass to GCC 22/45
                     Analysing GIMPLE Statement
   static void
   analyze_gimple_stmt (gimple stmt)
   {
      if (is_gimple_assign (stmt))
      {
            tree lhsop = gimple_assign_lhs (stmt);
            tree rhsop1 = gimple_assign_rhs1 (stmt);
            tree rhsop2 = gimple_assign_rhs2 (stmt);
            /* Check if either LHS, RHS1 or RHS2 operands
               can be pointers. */
            if ((lhsop && is_point\frac{1}{x}-var (lhsop)) ||
                (rhsop1 \& is\_point] |rr_var(rhsop1) ||
                (rhsop2 \& k \text{ is\_point}\rvert(rhsop2)){ if (dump_file)
                     fprintf (dump_file, "Pointer Statement :");
                print_gimple_stmt (dump_file, stmt, 0, 0);
                     num_ptr_stmts++;
```

```
Returns second operand of RHS
```
}

}

}

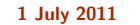

{

static void

{

analyze\_gimple\_stmt (gimple stmt)

if (is\_gimple\_assign (stmt))

{ if (dump\_file)

}

}

}

{

}

{

}

can be pointers. \*/

fprintf (dump\_file, "Pointer Statement :");

Pretty print the GIMPLE statement

print\_gimple\_stmt (dump\_file, stmt, 0, 0);

Essential Abstractions in GCC **CCCC CCCC CECC CECC Resource Center, IIT Bomb** 

1 July 2011 [GIMPLE](#page-0-0) and RTL: [Adding](#page-5-0) a GIMPLE Pass to GCC 23/45 Discovering Pointers

Analysing GIMPLE Statement

tree lhsop = gimple\_assign\_lhs (stmt); tree rhsop1 = gimple\_assign\_rhs1 (stmt); tree rhsop2 = gimple\_assign\_rhs2 (stmt); /\* Check if either LHS, RHS1 or RHS2 operands

if ((lhsop && is\_pointer\_var (lhsop)) || (rhsop1 && is\_pointer\_var (rhsop1)) || (rhsop2 && is\_pointer\_var (rhsop2)))

num\_ptr\_stmts++;

#### Discovering Pointers

```
static bool
is_pointer_var (tree var)
{
    return is_pointer_type (TREE_TYPE (var));
}
static bool
is_pointer_type (tree type)
{
     if (POINTER_TYPE_P (type))
         return true;
     if (TREE_CODE (type) == ARRAY_TYPE)
         return is_pointer_var (TREE_TYPE (type));
     /* Return true if it is an aggregate type. */
     return AGGREGATE_TYPE_P (type);
}
```
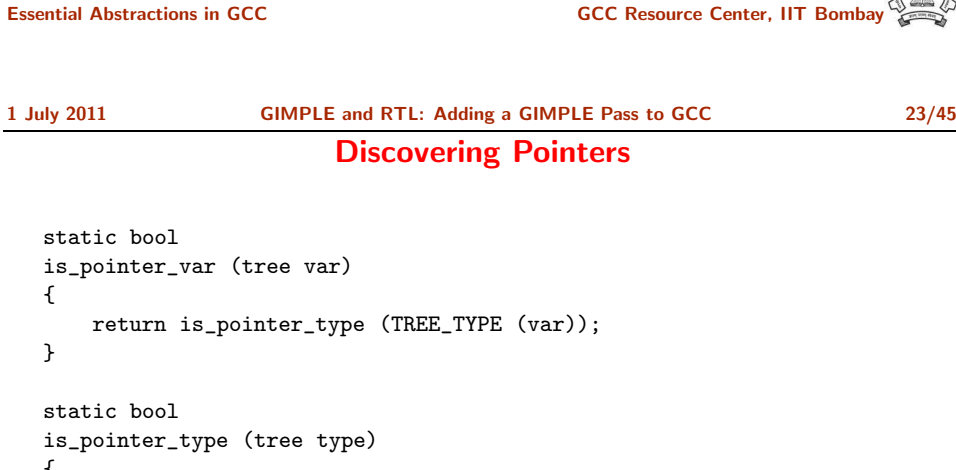

if (POINTER\_TYPE\_P (type)) return true; if (TREE\_CODE (type) == ARRAY\_TYPE) return is\_pointer\_var (TREE\_TYPE (type)); /\* Return true if it is an aggregate type. \*/ return AGGREGATE\_TYPE\_P (type);

Defines what kind of node it is

{

}

{

}

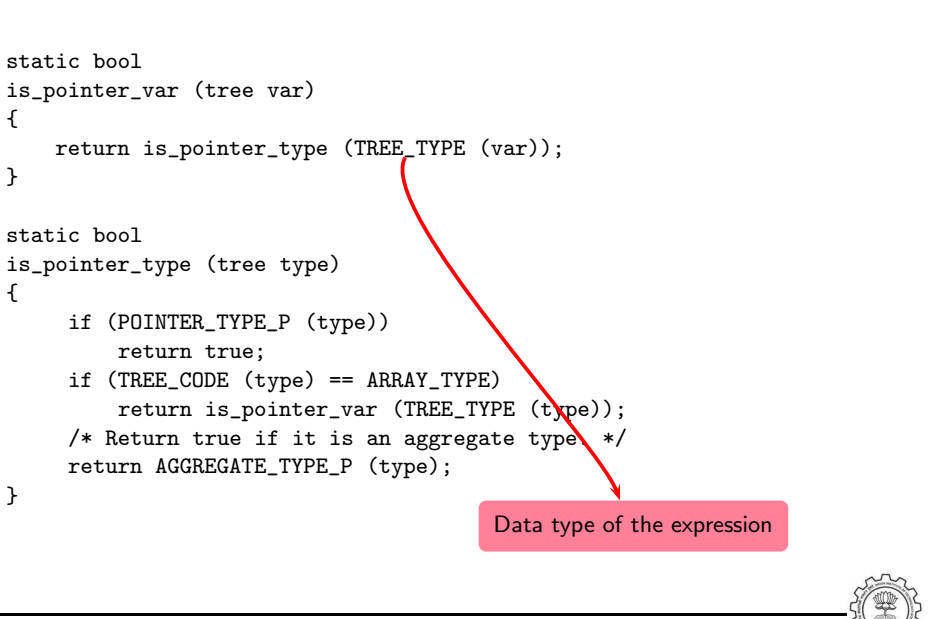

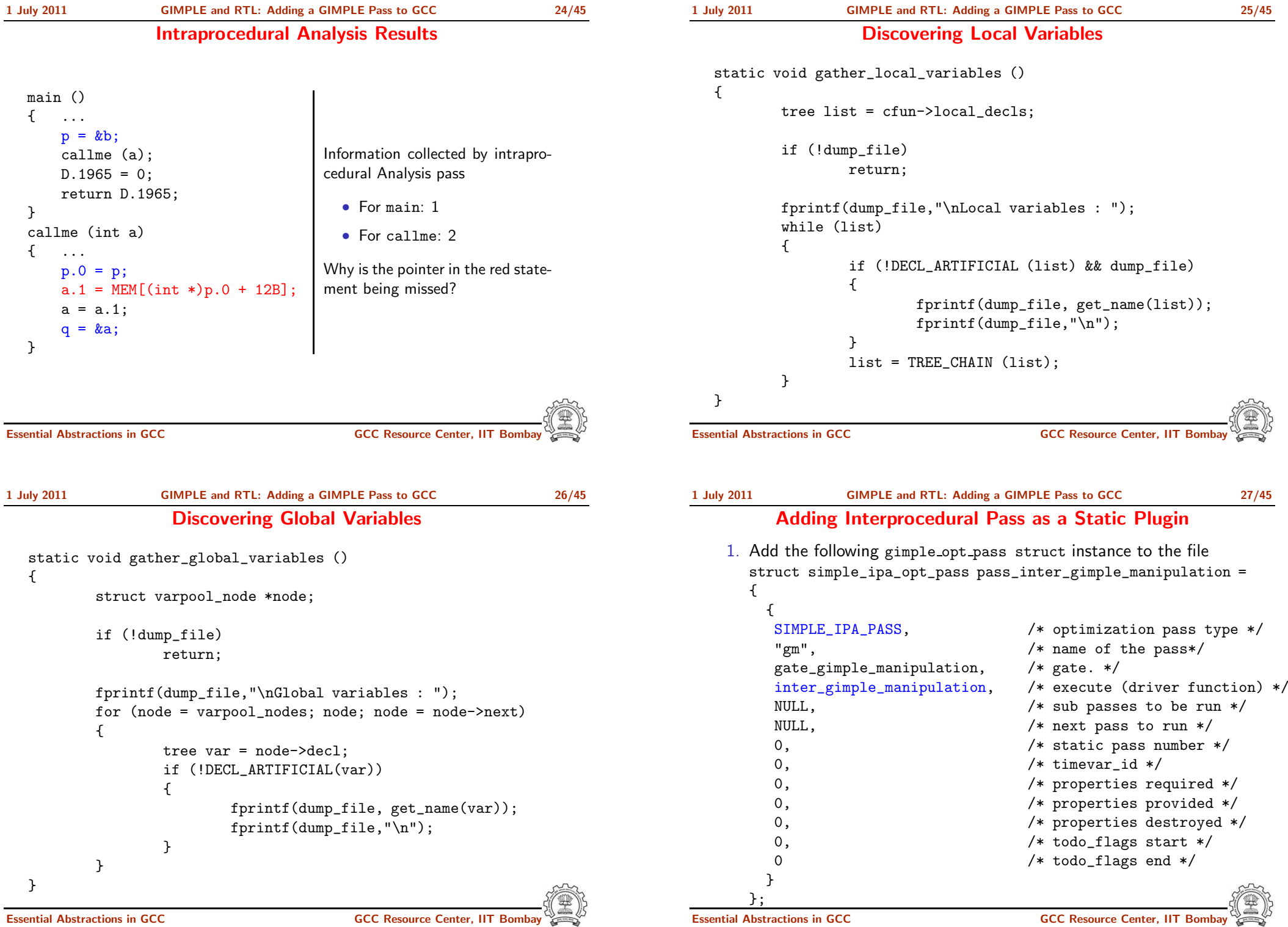

#### Adding Interprocedural Pass as a Static Plugin

- 2. Write the driver function in file new-pass.c
- 3. Declare your pass in file tree-pass.h: extern struct simple ipa op<sup>t</sup> pass pass inter gimple manipulation;
- 4. Add your pass to the interprocedural pass list in init optimization passes()

```
...
p = &all_regular_ipa_passes;
NEXT_PASS (pass_ipa_whole_program_visibility);
NEXT_PASS (pass_inter_gimple_manipulation);
NEXT_PASS (pass_ipa_cp);
...
```
- 5. In \$SOURCE/gcc/Makefile.in, add new-pass.o to the list of language independent object files. Also, make specific changes to compile new-pass.o from new-pass.c
- 6. Configure and build gcc for cc1
- 7. Debug using ddd/gdb if <sup>a</sup> need arises (For debuging  $cc1$  from within  $\epsilon$ cc, see: <http://gcc.gnu.org/ml/gcc/2004-03/msg01195.html>)

Essential Abstractions in GCC CCCC CONSERVING GCC Resource Center, IIT

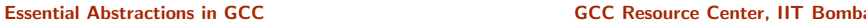

```
1 July 2011 GIMPLE and RTL: Adding a GIMPLE Pass to GCC 28/45
            Discovering Pointer Usage Interprocedurally
  static unsigned int
  inter_gimple_manipulation (void)
  {
     struct cgraph_node *node;
     basic_block bb;
     gimple_stmt_iterator gsi;
     initialize var count ():
     for (node = cgraph_nodes; node; node=node->next) {
        /* Nodes without a body, and clone nodes are not interesting. */
        if (!gimple_has_body_p (node->decl) || node->clone_of)
             continue;
        push_cfun (DECL_STRUCT_FUNCTION (node->decl));
        FOR_EACH_BB (bb) {
            for (gsi=gsi_start_bb (bb); !gsi_end_p (gsi); gsi_next (&gsi))
                 analyze_gimple_stmt (gsi_stmt (gsi));
        }
        pop_cfun ();
     }
     print_var_count ();
     return 0;
  }
Essential Abstractions in GCC GCC Resource Center, IIT Bombay
```
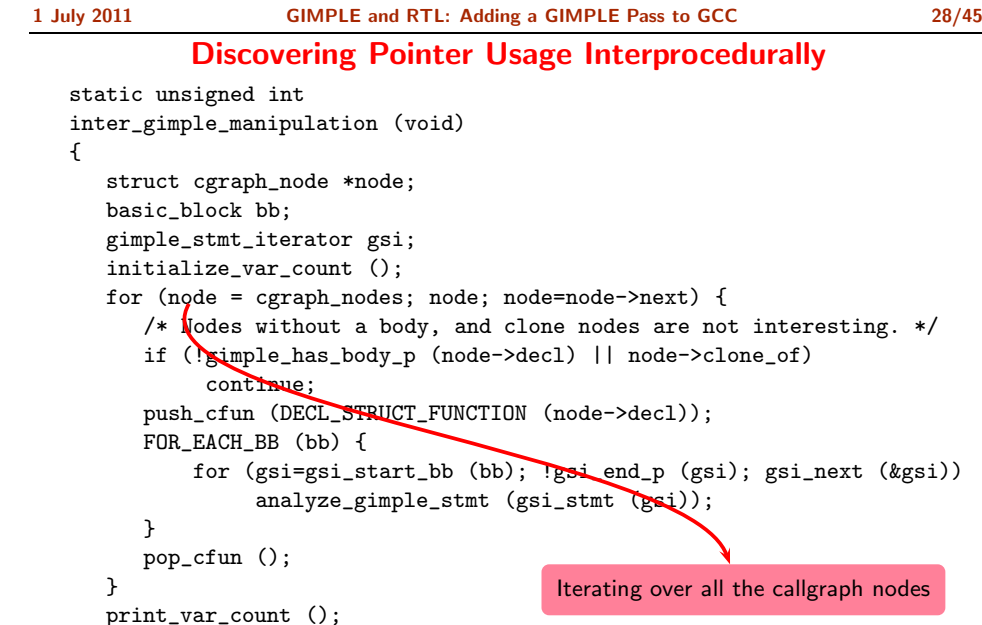

return 0;

}

#### Discovering Pointer Usage Interprocedurally

Discovering Pointer Usage Interprocedurally static unsigned int inter\_gimple\_manipulation (void) { struct cgraph\_node \*node; basic\_block bb; gimple\_stmt\_iterator gsi; initialize var count (): for (node = cgraph\_nodes; node; node=node->next) { /\* Nodes without a body, and clone nodes are not interesting. \*/ if (!gimple\_has\_body\_p (node->decl) || node->clone\_of) continue; push\_cfun (DECL\_STRUCT\_FUNCTION (node->decl)); FOR\_EACH\_BB (bb) { for (gsi=gsi\_start\_bb (bb); !gsi\_end\_p (gsi); gsi\_next (&gsi)) analyze\_gimple\_stmt (gsi\_stmt (gsi)); } pop\_cfun (); } print\_var\_count (); return 0; } Setting the current function in context Essential Abstractions in GCC GCC GCC GESOURCE Center, IIT Bomba 1 July 2011 [GIMPLE](#page-0-0) and RTL: [Adding](#page-5-0) a GIMPLE Pass to GCC 28/45 Discovering Pointer Usage Interprocedurally static unsigned int inter\_gimple\_manipulation (void) { struct cgraph\_node \*node; basic\_block bb; gimple\_stmt\_iterator gsi; initialize var count (): for (node = cgraph\_nodes; node; node=node->next) { /\* Nodes without a body, and clone nodes are not interesting. \*/ if (!gimple\_has\_body\_p (node->decl) || node->clone\_of) continue; push\_cfun (DECL\_STRUCT\_FUNCTION (node->decl)); FOR\_EACH\_BB (bb) { for (gsi=gsi\_start\_bb (bb); !gsi\_end\_p (gsi); gsi\_next (&gsi)) analyze\_gimple\_stmt (gsi\_stmt (gsi)); } pop\_cfun (); } print\_var\_count (); return 0; } GIMPLE Statement Iterator

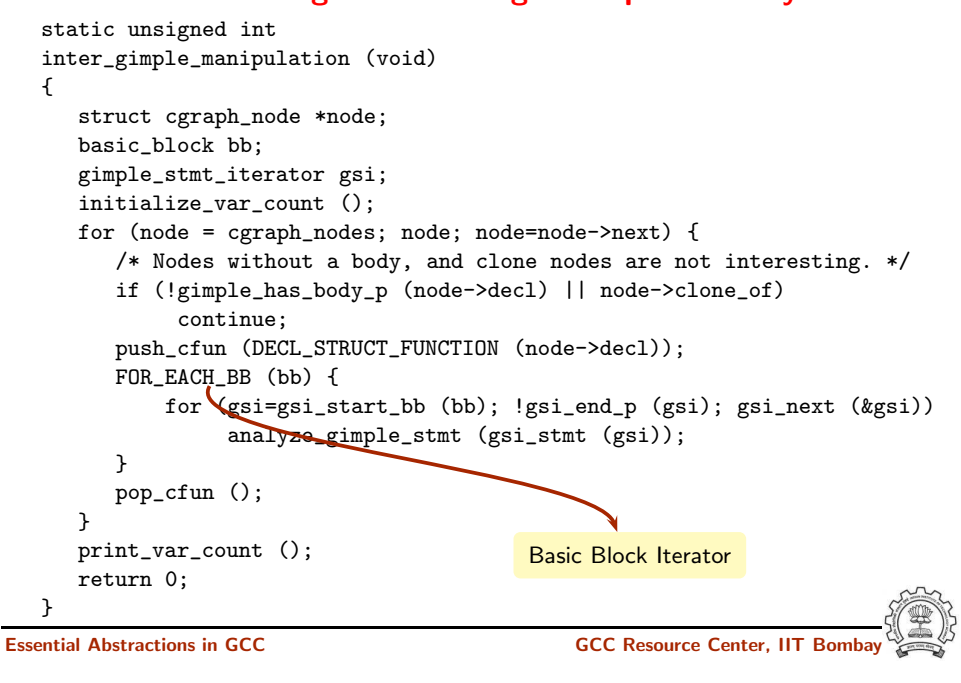

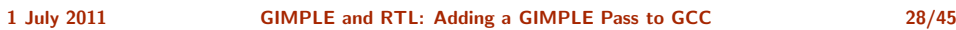

#### Discovering Pointer Usage Interprocedurally

static unsigned int inter\_gimple\_manipulation (void) { struct cgraph\_node \*node; basic\_block bb; gimple\_stmt\_iterator gsi; initialize\_var\_count (); for (node = cgraph\_nodes; node; node=node->next) { /\* Nodes without a body, and clone nodes are not interesting. \*/ if (!gimple\_has\_body\_p (node->decl) || node->clone\_of) continue; push\_cfun (DECL\_STRUCT\_FUNCTION (node->decl)); FOR\_EACH\_BB (bb) { for (gsi=gsi\_start\_bb (bb); !gsi\_end\_p (gsi); gsi\_next (&gsi)) analyze\_gimple\_stmt (gsi\_stmt (gsi)); } pop\_cfun (); } print\_var\_count (); return 0; } Resetting the function context Essential Abstractions in GCC GCC Resource Center, IIT Bombay

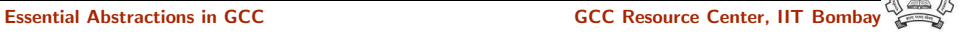

1 July 2011 [GIMPLE](#page-0-0) and RTL: [Adding](#page-5-0) a GIMPLE Pass to GCC 29/45

Interprocedural Results

Number of Pointer Statements  $= 3$ 

#### Observation:

- Information can be collected for all the functions in <sup>a</sup> single pass
- Better scope for optimizations

Part 4

# An [Overview](#page-14-0) of RTL

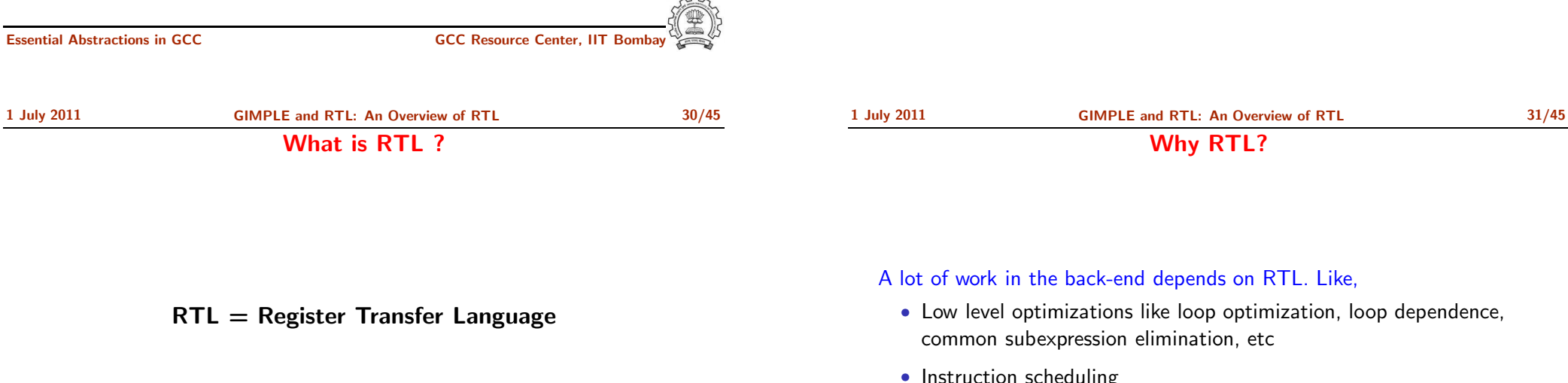

Assembly language for an abstract machine with infinite registers

A lot of work in the back-end depends on RTL. Like,

• Low level optimizations like loop optimization, loop dependence, common subexpression elimination, etc

<span id="page-14-0"></span>Why RTL?

- Instruction scheduling
- Register Allocation
- Register Movement

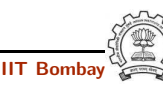

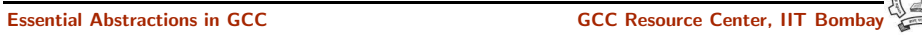

1 July 2011 [GIMPLE](#page-0-0) and RTL: An [Overview](#page-14-0) of RTL 32/45

For tasks such as those, RTL supports many low level features, like,

Why RTL?

1 July 2011 [GIMPLE](#page-0-0) and RTL: An [Overview](#page-14-0) of RTL 33/45 The Dual Role of RTL

- For specifying machine descriptions Machine description constructs:
	- ▶ define\_insn, define\_expand, match\_operand
- For representing program during compilation IR constructs
	- ▶ insn, jump\_insn, code\_label, note, barrier

This lecture focusses on RTL as an IR

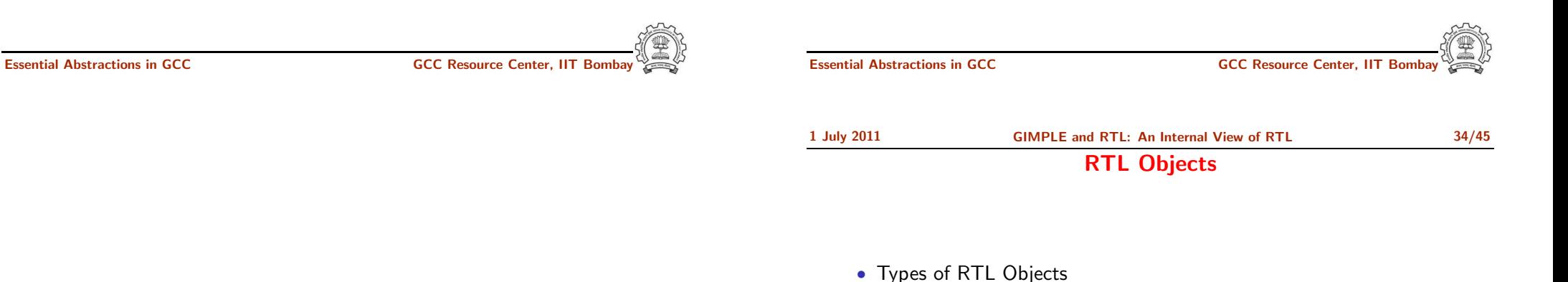

- $\blacktriangleright$  Expressions
	- $\blacktriangleright$  Integers
	- ▶ Wide Integers
	- $\blacktriangleright$  Strings
	- ▶ Vectors
- <span id="page-15-0"></span>• Internal representation of RTL Expressions
	- ► Expressions in RTX are represented as trees
	- $\triangleright$  A pointer to the C data structure for RTL is called  $rtx$

• Register classes

• Memory addressing modes

• Compare and branch instructions

• Word sizes and types

• Calling Conventions • Bitfield operations

Part 5

## An [Internal](#page-15-0) View of RTL

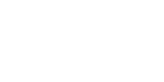

1 July 2011 [GIMPLE](#page-0-0) and RTL: An [Internal](#page-15-0) View of RTL 35/45

RTX Codes

RTL Classes

RTL Expressions are classified into RTX codes :

- Expression codes are names defined in rtl.def
- RTX codes are C enumeration constants
- Expression codes and their meanings are machine-independent
- Extract the code of a RTX with the macro GET\_CODE(x)

RTL expressions are divided into few classes, like:

- RTX UNARY : NEG, NOT, ABS
- RTX BIN ARITH : MINUS, DIV
- RTX COMM ARITH : PLUS, MULT
- RTX OBJ : REG, MEM, SYMBOL REF
- RTX COMPARE : GE, LT
- RTX\_TERNARY : IF\_THEN\_ELSE
- RTX INSN : INSN, JUMP INSN, CALL INSN
- RTX EXTRA : SET, USE

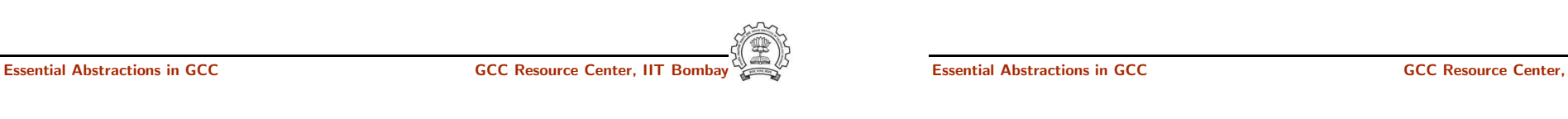

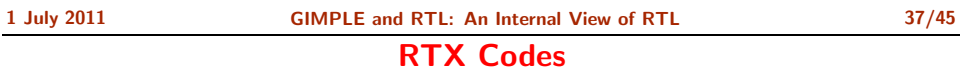

The RTX codes are defined in rtl.def using cpp macro call DEF RTL EXPR, like :

- DEF RTL EXPR(INSN, "insn", "iuuBieie", RTX INSN)
- DEF RTL EXPR(SET, "set", "ee", RTX EXTRA)
- DEF RTL EXPR(PLUS, "plus", "ee", RTX COMM ARITH)
- DEF RTL EXPR(IF THEN ELSE, "if then else", "eee", RTX TERNARY)

The operands of the macro are :

- Internal name of the rtx used in C source. It's <sup>a</sup> tag in enumeration enum rtx\_code
- name of the rtx in the external ASCII format
- Format string of the rtx, defined in rtx format[]
- Class of the rtx

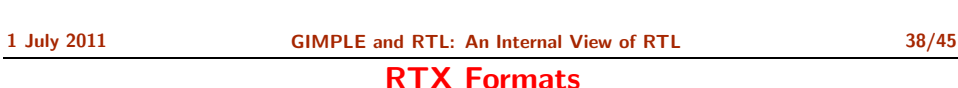

DEF RTL EXPR(INSN, "insn", "iuuBieie", RTX INSN)

- i : Integer
- u : Integer representing a pointer
- B : Pointer to basic block
- e : Expression

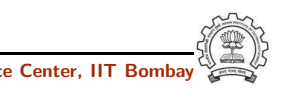

#### Basic RTL APIs

- XEXP,XINT,XWINT,XSTR
	- Example:  $XINT(x, 2)$  accesses the 2nd operand of  $rtx \times as$  and integer
	- Example:  $XEXP(x, 2)$  accesses the same operand as an expression
- Any operand can be accessed as any type of RTX object
	- ► So operand accessor to be chosen based on the format string of the containing expression
- Special macros are available for Vector operands
	- $\triangleright$  XVEC(exp,idx) : Access the vector-pointer which is operand number idx in exp
	- $\triangleright$  XVECLEN (exp, idx ) : Access the length (number of elements) in the vector which is in operand number idx in exp. This value is an int
	- ▶ XVECEXP (exp, idx, eltnum ) : Access element number "eltnum" in the vector which is in operand number idx in exp. This value is an RTX

Essential Abstractions in GCC GCC GCC GCC Resource Center,

<span id="page-17-0"></span>Part 6

[Manipulating](#page-17-0) RTL IR

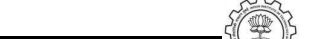

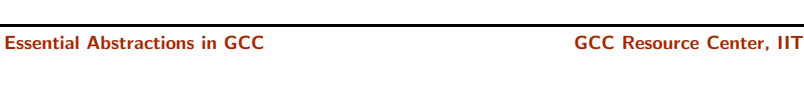

1 July 2011 [GIMPLE](#page-0-0) and RTL: An [Internal](#page-15-0) View of RTL 41/45 RTL Insns

- A function's code is <sup>a</sup> doubly linked chain of INSN objects
- Insns are rtx<sup>s</sup> with special code
- Each insn contains atleast 3 extra fields :
	- ▶ Unique id of the insn, accessed by INSN\_UID(i)
	- ▶ PREV\_INSN(i) accesses the chain pointer to the INSN preceeding i
	- ▶ NEXT\_INSN(i) accesses the chain pointer to the INSN succeeding i
- The first insn is accessed by using get insns()

Essential Abstractions in GCC **GCC Resource Center, IIT** Bossential Abstractions in GCC **Resource Center**, IIT

• The last insn is accessed by using ge<sup>t</sup> last insn()

1 July 2011 [GIMPLE](#page-0-0) and RTL: An [Internal](#page-15-0) View of RTL 39/45

• RTL statements are instances of type rtx

 $\triangleright$  INSN : Normal non-jumping instruction

▶ CODE LABEL: Target label for JUMP INSN

 $\triangleright$  JUMP INSN : Conditional and unconditional jumps

• RTL insns contain embedded links

 $\triangleright$  CALL\_INSN : Function calls

► BARRIER : End of control Flow  $\triangleright$  NOTE : Debugging information

• Types of RTL insns :

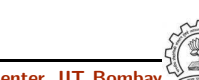

1 July 2011 [GIMPLE](#page-0-0) and RTL: [Manipulating](#page-17-0) RTL IR 42/45

Adding an RTL Pass

Similar to adding GIMPLE intraporcedural pass except for the following

- Use the data structure struct rtl\_opt\_pass
- Replace the first field GIMPLE PASS by RTL PASS

Problem statement : Counting the number of SET objects in <sup>a</sup> basic block by adding <sup>a</sup> new RTL pass

- Add your new pass after pass\_expand
- new\_rtl\_pass\_main is the main function of the pass
- Iterate through different instructions in the doubly linked list of instructions and for each expression, call  $eval\_rtx(insn)$  for that expression which recurse in the expression tree to find the set statements

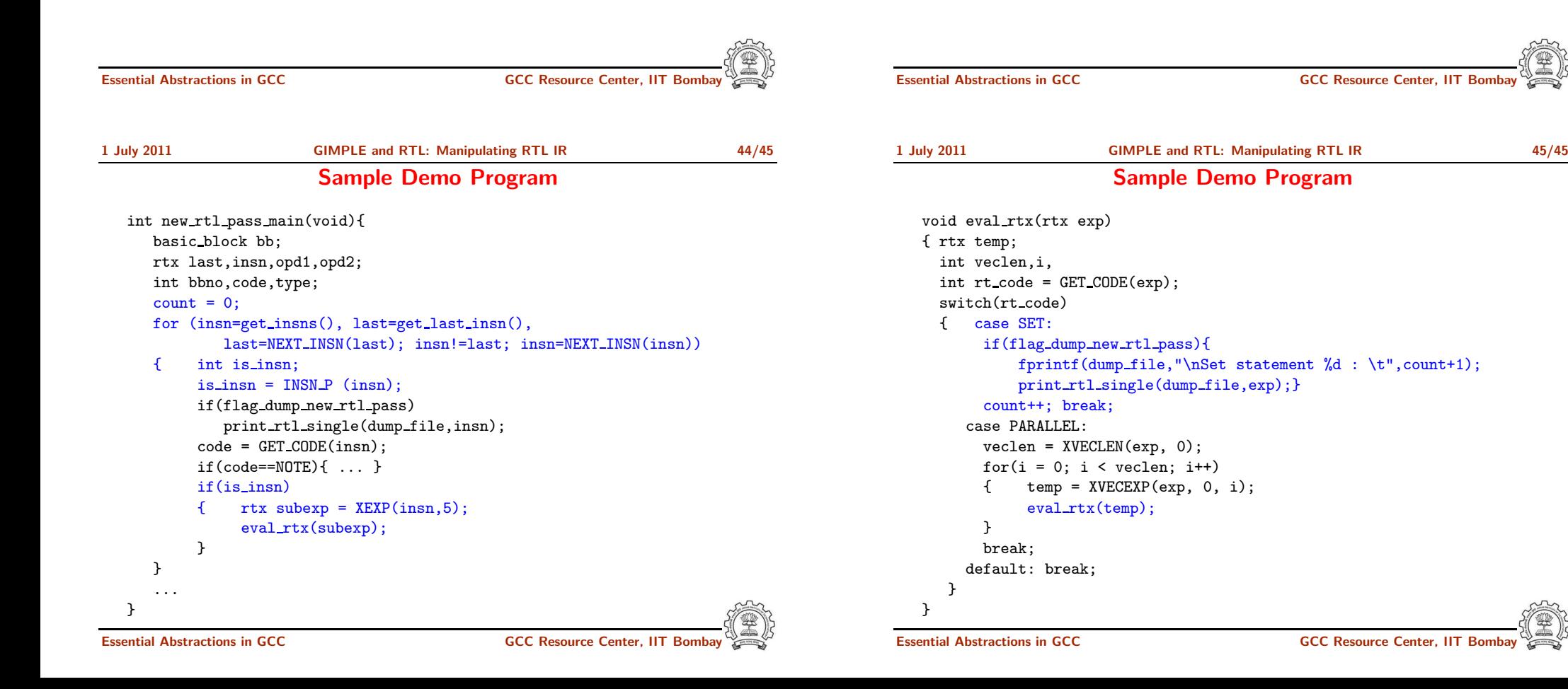